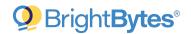

# BrightBytes EdTech Impact PowerSchool Integration

The EdTech Impact solution from BrightBytes allows districts to measure student usage and the impact of education technology within their organization. A key component of the EdTech Impact platform is our integration with your Student Information System, PowerSchool.

## Integration Overview

#### **PowerSchool**

**Integration Type**: API or Data Extract

**Configuration Method:** PowerSchool

Plugin or Export Manager

PowerSchool versions supported: All

**Plugin Release to Customers**: BrightBytes Installed or Transmitted to District Via Email

## PowerSchool Integration Options

### **PowerSchool Plugin**

The BrightBytes team has co-developed a PowerPlugin with a PowerSchool ISV partner which provides rich data supplementing your student usage information. This PowerSchool plugin can be installed via two separate methods based on the district's preference.

- The BrightBytes Integration Engineering team can install and configure the plugin with access to the **Plugin Management Configuration** utility.
- The BrightBytes Project Management team can send a copy of the PowerSchool plugin to the district for installation. The generated key and secret can be communicated via a secure vault.

#### Data Extract

The BrightBytes team can also provide a secure method for automated delivery of an automated extract configured through the **PowerSchool Export Manager** if that is the district preference.

## **Data Sets Acquired**

- Calendar
- Schools
- Sections
- Staff
- Student Section Association

- Students
- Student Assessment (if applicable)
- Student School Enrollment
- Student Tags (student program data)